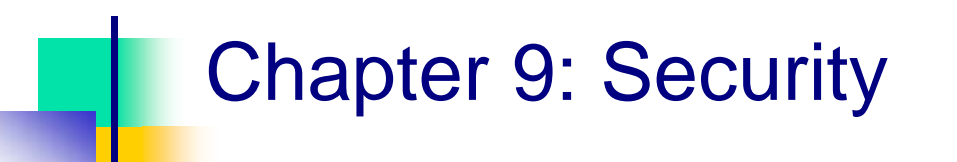

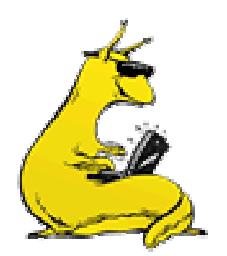

# **Security**

- **The security environment**
- **Basics of cryptography**
- **User authentication**
- Attacks from inside the system
- Attacks from outside the system
- T. Protection mechanisms
- **Trusted systems**

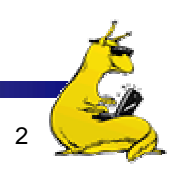

# Security environment: threats

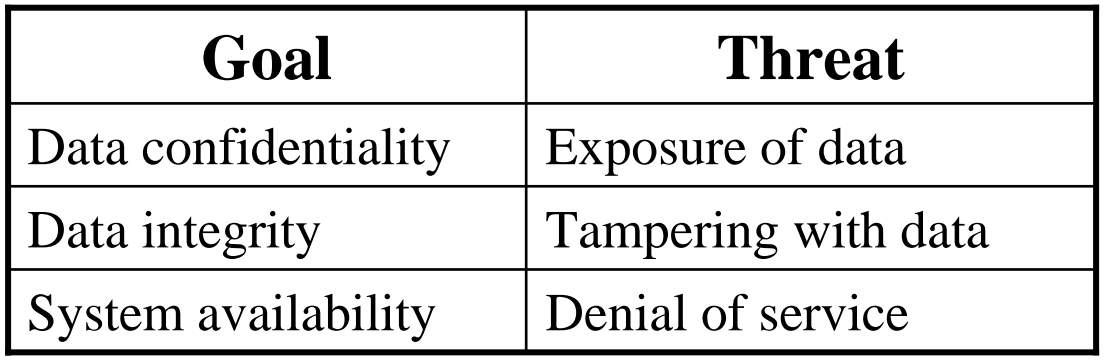

- $\mathcal{L}_{\mathcal{A}}$  Operating systems have goals
	- $\mathcal{L}_{\mathcal{A}}$ Confidentiality
	- Integrity
	- Availability
- Someone attempts to subvert the goals
	- Fun
	- $\mathcal{L}_{\mathcal{A}}$ Commercial gain

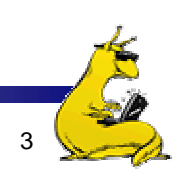

# What kinds of intruders are there?

- **Casual prying by nontechnical users Curiosity**
- **Snooping by insiders** 
	- $\mathbf{r}$ Often motivated by curiosity or money
- **Determined attempt to make money** 
	- **May not even be an insider**
- **Commercial or military espionage** 
	- **This is very big business!**

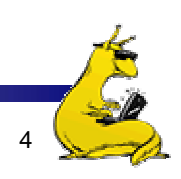

# Accidents cause problems, too…

- Acts of God
	- **Fires**
	- **Earthquakes**
	- Wars (is this really an "act of God"?)
- **Hardware or software error** 
	- **CPU** malfunction
	- **Disk crash**
	- **Program bugs (hundreds of bugs found in the most recent** Linux kernel)
- **Human** errors
	- **Data entry**
	- Wrong tape mounted
	- $\blacksquare$  rm  $^*$  .o

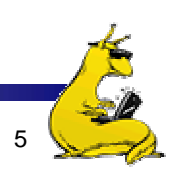

# **Cryptography**

- T. Goal: keep information from those who aren't supposed to see it
	- Do this by "scrambling" the data
- Use a well-known algorithm to scramble data
	- Algorithm has two inputs: data  $\&$  key
	- Key is known only to "authorized" users
	- Relying upon the secrecy of the algorithm is a *very* bad idea (see WW2 Enigma for an example…)
- Cracking codes is *very* difficult, *Sneakers* and other movies notwithstanding

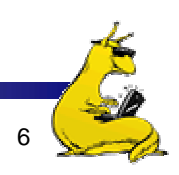

# Cryptography basics

- × Algorithms (E, D) are widely known
- × Keys  $(K_E, K_D)$  may be less widely distributed
- × For this to be effective, the ciphertext should be the only information that's available to the world
- **Plaintext is known only to the people with the keys (in an** ideal world…)

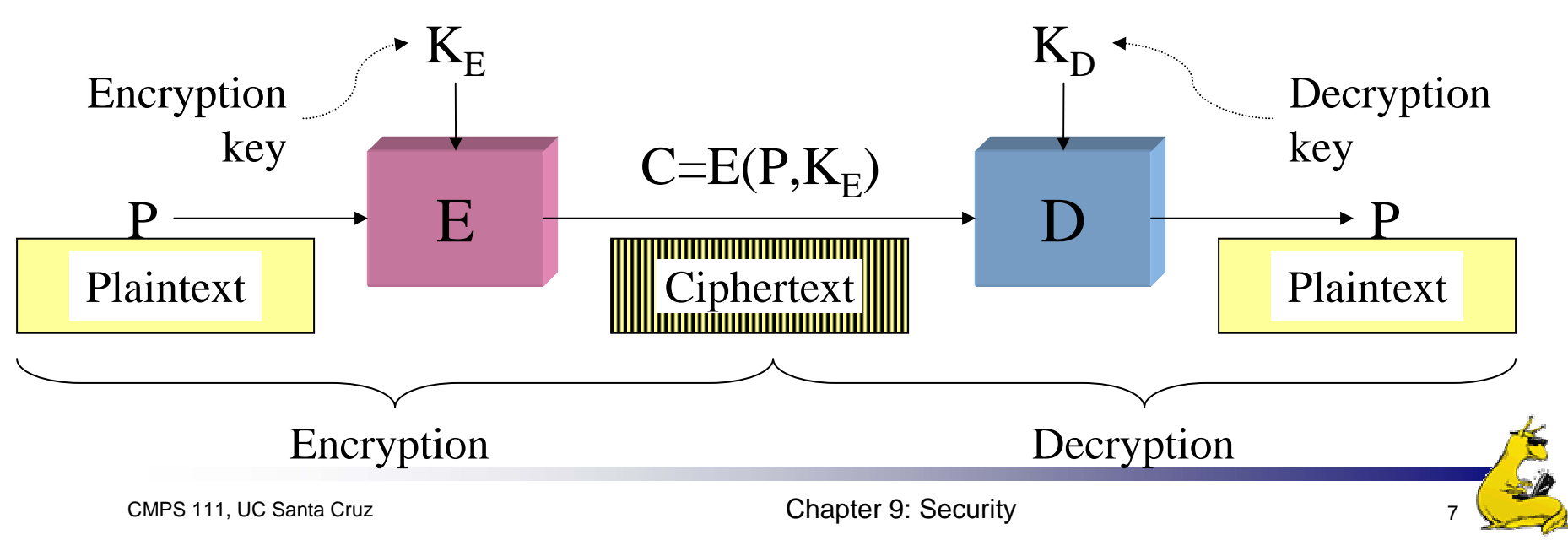

# Secret-key encryption

- × Also called symmetric-key encryption
- × Monoalphabetic substitution
	- Each letter replaced by different letter
- **Vignere cipher** 
	- Use a multi-character key **THEMESSAGE** ELMELMELME**XSQQPEWLSI**
- ×, Both are easy to break!
- × Given the encryption key, easy to generate the decryption key
- Alternatively, use different (but similar) algorithms for encryption and decryption

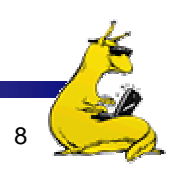

# Modern encryption algorithms

#### ■ Data Encryption Standard (DES)

- Uses 56-bit keys
- F. Same key is used to encrypt & decrypt
- Keys used to be difficult to guess
	- Needed to try  $2^{55}$  different keys, on average
	- **Modern computers can try millions of keys per second with** special hardware
	- **For \$250K, EFF built a machine that broke DES quickly**
- Current algorithms (AES, Blowfish) use 128 bit keys
	- Adding one bit to the key makes it twice as hard to guess
	- Must try  $2^{127}$  keys, on average, to find the right one
	- At  $10^{15}$  keys per second, this would require over  $10^{21}$ seconds, or 1000 billion years!
	- Modern encryption isn't usually broken by brute force...

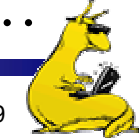

### Unbreakable codes

- There *is* such a thing as an unbreakable code: one-time pad
	- Use a truly random key as long as the message to be encoded
	- XOR the message with the key a bit at a time
- Code is unbreakable because
	- П Key could be anything
	- П Without knowing key, message could be anything with the correct number of bits in it
- **Difficulty: distributing key is as hard as distributing message**
- × Difficulty: generating truly random bits
	- Can't use computer random number generator!
	- May use physical processes
		- **Radioactive decay**
		- Leaky diode
		- Lava lamp (!) [http://www.sciencenews.org/20010505/mathtrek.asp]

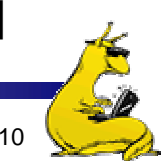

# Public-key cryptography

- T. Instead of using a single shared secret, keys come in pairs
	- **One key of each pair distributed widely (***public key***), K<sub>p</sub>**
	- F. One key of each pair kept secret (*private or secret key*), K<sub>s</sub>
	- F. Two keys are inverses of one another, but not identical
	- F. Encryption & decryption are the same algorithm, so  $E(K_p, E(K_s, M)) = E(K_s, E(K_p, M)) = M$
- T. Currently, most popular method involves primes and exponentiation
	- **Difficult to crack unless large numbers can be factored**
	- **Very slow for large messages**

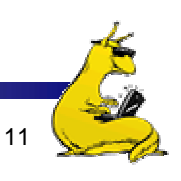

# The RSA algorithm for public key encryption

- Public, private key pair consists of  $K_p = (d,n) K_s = (e,n)$ 
	- $n = p x q (p and q are large primes)$
	- d is a randomly chosen integer with GCD  $(d, (p-1) \times (q-1)) = 1$
	- e is an integer such that (e x d) MOD (p-1)  $x (q-1) = 1$
- $\blacksquare$  p & q aren't published, and it's hard to find them: factoring large numbers is thought to be NP-hard
- Public key is published, and can be used by anyone to send a message to the private key's owner
- **Encryption & decryption are the same algorithm:**  $E(K_p, M) = M<sup>d</sup> MOD n (similar for K<sub>s</sub>)$ 
	- Methods exist for doing the above calculation quickly, but...
	- **Exponentiation is still very slow**
	- Public key encryption not usually done with large messages

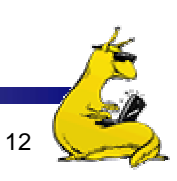

# One-way functions

- **Function such that** 
	- Given formula for  $f(x)$ , easy to evaluate  $y = f(x)$
	- F. Given y, computationally infeasible to find any *<sup>x</sup>* such that  $y = f(x)$
- **Often, operate similar to encryption algorithms** 
	- F. Produce fixed-length output rather than variable length output
	- F. Similar to XOR-ing blocks of ciphertext together
- **Common algorithms include** 
	- **MD5: 128-bit result**
	- **SHA-1: 160-bit result**

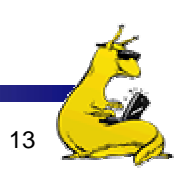

# Digital signatures

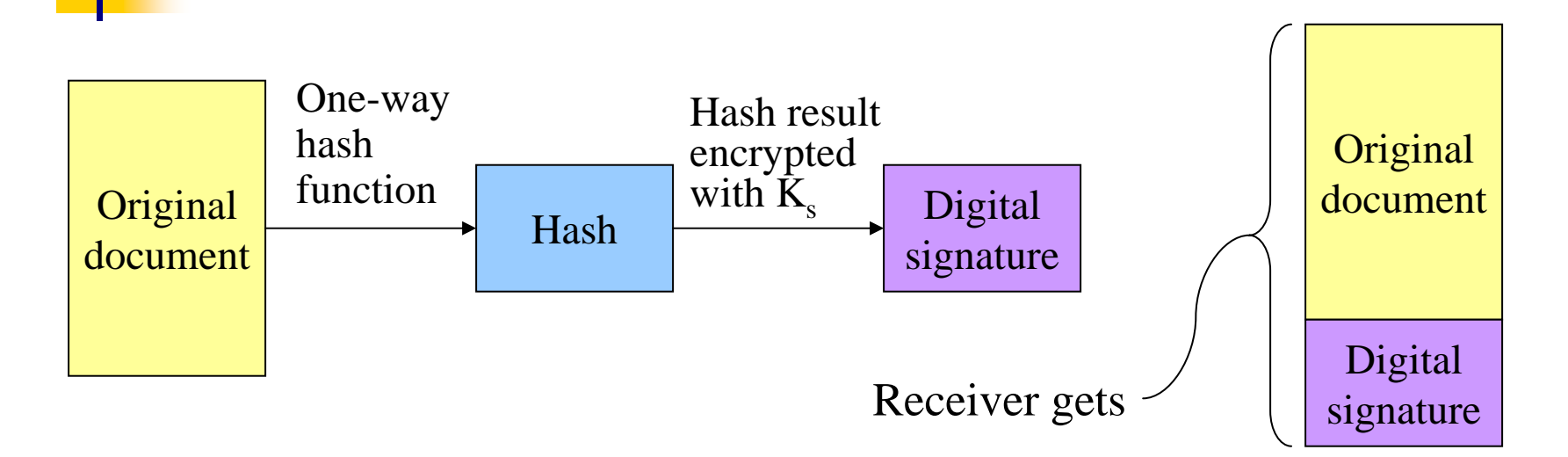

- F. Digital signature computed by
	- Applying one-way hash function to original document
	- Encrypting result with sender's *private* key
- **Receiver can verify by** 
	- Applying one-way hash function to received document
	- Decrypting signature using sender's public key
	- Comparing the two results: equality means document unmodified

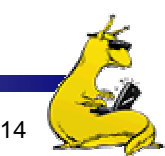

# Pretty Good Privacy (PGP)

- **Uses public key encryption** 
	- Facilitates key distribution
	- Allows messages to be sent encrypted to a person (encrypt with person's public key)
	- Allows person to send message that must have come from her (encrypt with person's private key)
- **Problem: public key encryption is very slow**
- ×, Solution: use public key encryption to exchange a shared key
	- Shared key is relatively short  $(-128 \text{ bits})$
	- Message encrypted using symmetric key encryption
- **PGP** can also be used to authenticate sender
	- Use digital signature and send message as plaintext

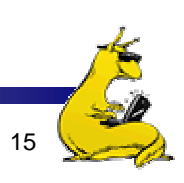

# User authentication

- **Problem:** how does the computer know who you are?
- Solution: use *authentication* to identify
	- $\mathcal{L}_{\mathcal{A}}$ Something the user knows
	- F. Something the user has
	- F. Something the user is
- **This must be done before user can use the system**
- Important: from the computer's point of view...
	- Anyone who can duplicate your ID *is* you
	- Fooling a computer isn't all that hard...

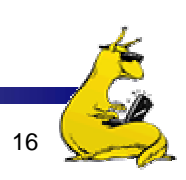

# Authentication using passwords

Login: **elm** Password: **foobar**

Welcome to Linux!

Login: **jimp** User not found!

Login:

Login: **elm** Password: **barfle**Invalid password!

Login:

- F. Successful login lets the user in
- F. If things don't go so well…
	- Login rejected after name entered
	- **Login rejected after name and incorrect password entered**
- F. Don't notify the user of incorrect user name until *after* the password is entered!
	- Early notification can make it easier to guess valid user names

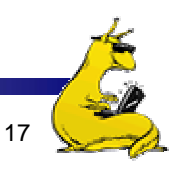

# Dealing with passwords

- **Passwords should be memorable** 
	- Users shouldn't need to write them down!
	- **Users should be able to recall them easily**
- **Passwords shouldn't be stored "in the clear"** 
	- **Password file is often readable by all system users!**
	- **Password must be checked against entry in this file**
- Solution: use hashing to hide "real" password
	- F. One-way function converting password to meaningless string of digits (Unix password hash, MD5, SHA-1)
	- F. Difficult to find another password that hashes to the same random-looking string
	- Knowing the hashed value and hash function gives no clue to the original password

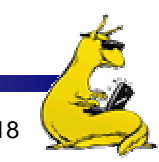

### Salting the passwords

- **Passwords can be guessed** 
	- Hackers can get a copy of the password file
	- **Run through dictionary words and names** 
		- Hash each name
		- **Look** for a match in the file
- Solution: use "salt"
	- Random characters added to the password before hashing
	- L. Salt characters stored "in the clear"
	- L. Increase the number of possible hash values for a given password
		- Actual password is "pass"
		- Salt = "aa" => hash "passaa"
		- $\blacksquare$  Salt = "bb" => hash "passbb"
	- П Result: cracker has to try many more combinations
- F. Mmmm, salted passwords!

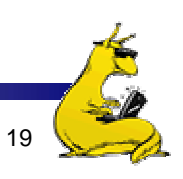

## Sample breakin (from LBL)

LBL> **telnet elxsi**ELXSI AT LBLLOGIN: **root** PASSWORD: **root** INCORRECT PASSWORD, TRY AGAIN LOGIN: **guest** PASSWORD: **guest** INCORRECT PASSWORD, TRY AGAIN LOGIN: **uucp** PASSWORD: **uucp** WELCOME TO THE ELXSI COMPUTER AT LBL

Moral: change all the default system passwords!

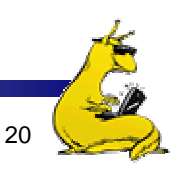

# Authentication using a physical object

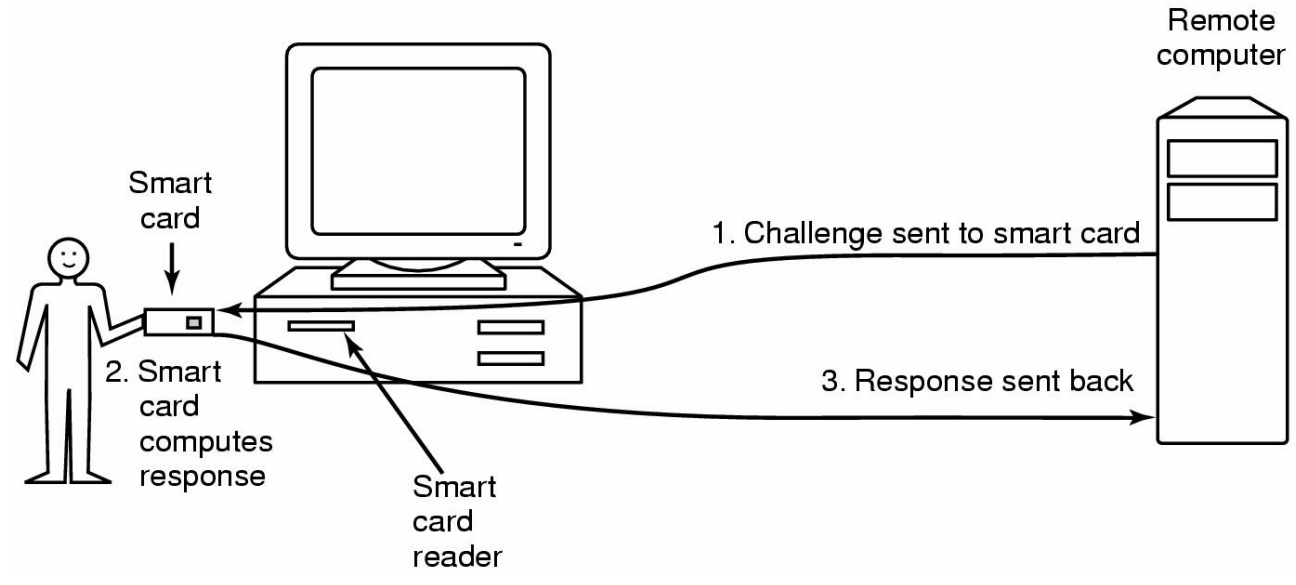

- F. Magnetic card
	- Stores a password encoded in the magnetic strip
	- Allows for longer, harder to memorize passwords
- **S**mart card
	- Card has secret encoded on it, but not externally readable
	- Remote computer issues challenge to the smart card
	- Smart card computes the response and proves it knows the secret

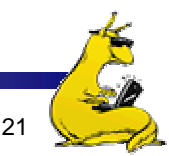

### Authentication using biometrics

- F. Use basic body properties to prove identity
- **Examples include** 
	- П Fingerprints
	- П Voice
	- Hand size
	- Retina patterns
	- Iris patterns
	- L. Facial features
- **Potential problems** 
	- $\blacksquare$ Duplicating the measurement
	- $\blacksquare$  Stealing it from its original owner?

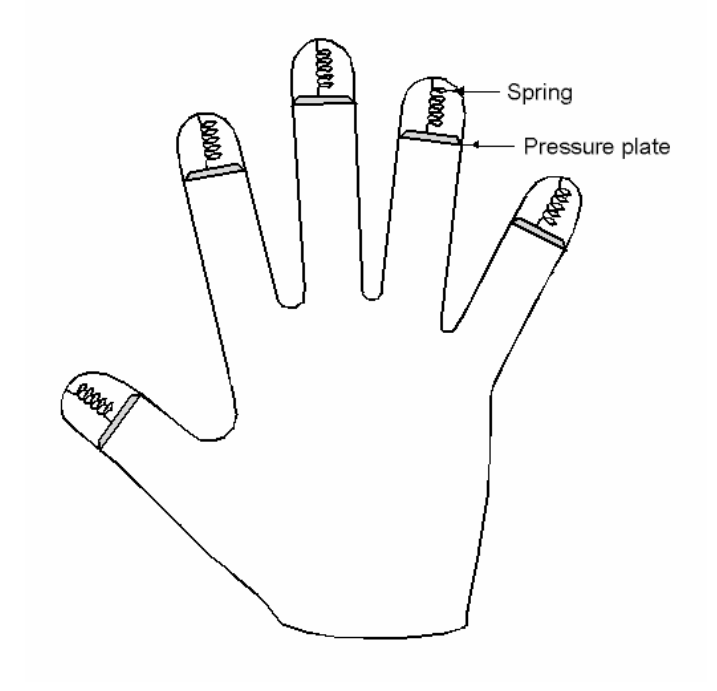

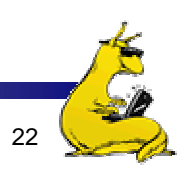

#### **Countermeasures**

- **Limiting times when someone can log in**
- Automatic callback at number prespecified
	- **Can be hard to use unless there's a modem involved**
- **Limited number of login tries** 
	- **Prevents attackers from trying lots of combinations** quickly
- A database of all logins
- **Simple login name/password as a trap** 
	- F. Security personnel notified when attacker bites
	- Variation: allow anyone to "log in," but don't let intruders do anything useful

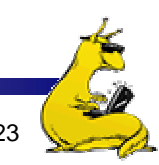

# Attacks on computer systems

- **Trojan horses**
- **Logic bombs**
- **Trap doors**
- Viruses
- **Exploiting bugs in OS code**

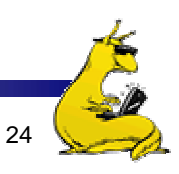

#### Trojan horses

- × Free program made available to unsuspecting user
	- Actually contains code to do harm
	- May do something useful as well…
- Altered version of utility program on victim's computer
	- П Trick user into running that program
- Example (getting superuser access on CATS?)
	- Place a file called **ls** in your home directory
		- **File creates a shell in /tmp with privileges of whoever ran it**
		- **File then actually runs the real Is**
	- П Complain to your sysadmin that you can't see any files in your directory
	- Sysadmin runs ls in your directory
		- Hopefully, he runs *your* is rather than the real one (depends on his search path)

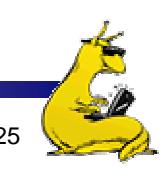

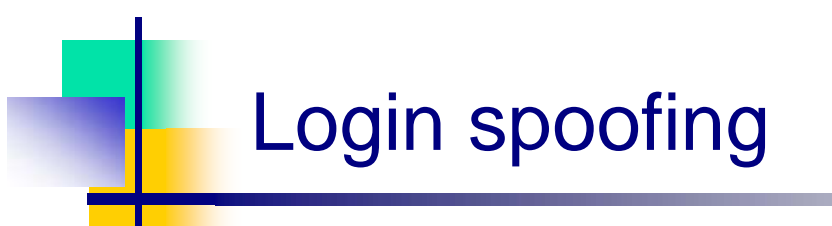

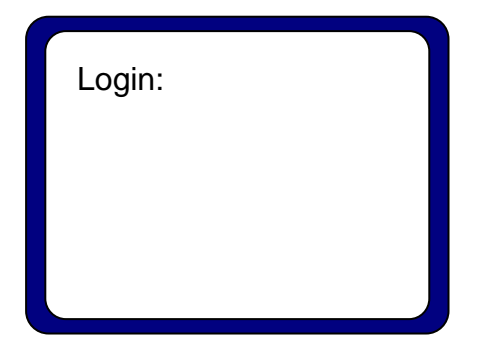

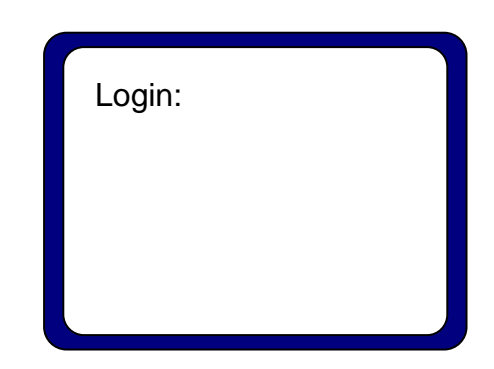

Real login screen Phony login screen

- $\mathcal{L}_{\mathcal{A}}$ No difference between real & phony login screens
- $\mathbb{R}^2$ Intruder sets up phony login, walks away
- $\left\vert \cdot\right\vert$  User logs into phony screen
	- Phony screen records user name, password
	- Phony screen prints "login incorrect" and starts real screen
	- User retypes password, thinking there was an error
- $\sim$  1 Solution: don't allow certain characters to be "caught"

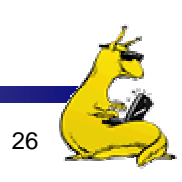

#### Logic bombs

- **Programmer writes (complex) program** 
	- Wants to ensure that he's treated well
	- Embeds logic "flaws" that are triggered if certain things aren't done
		- Enters a password daily (weekly, or whatever)
		- Adds a bit of code to fix things up
		- **Provides a certain set of inputs**
		- **Programmer's name appears on payroll (really!)**
- $\blacksquare$  If conditions aren't met
	- Program simply stops working
	- Program may even do damage
		- **Overwriting data**
		- **Failing to process new data (and not notifying anyone)**
- × Programmer can blackmail employer
- × Needless to say, this is highly unethical!

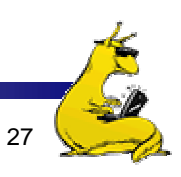

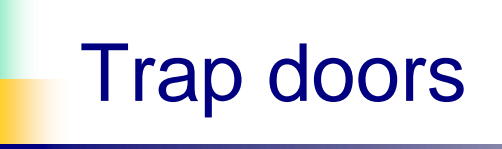

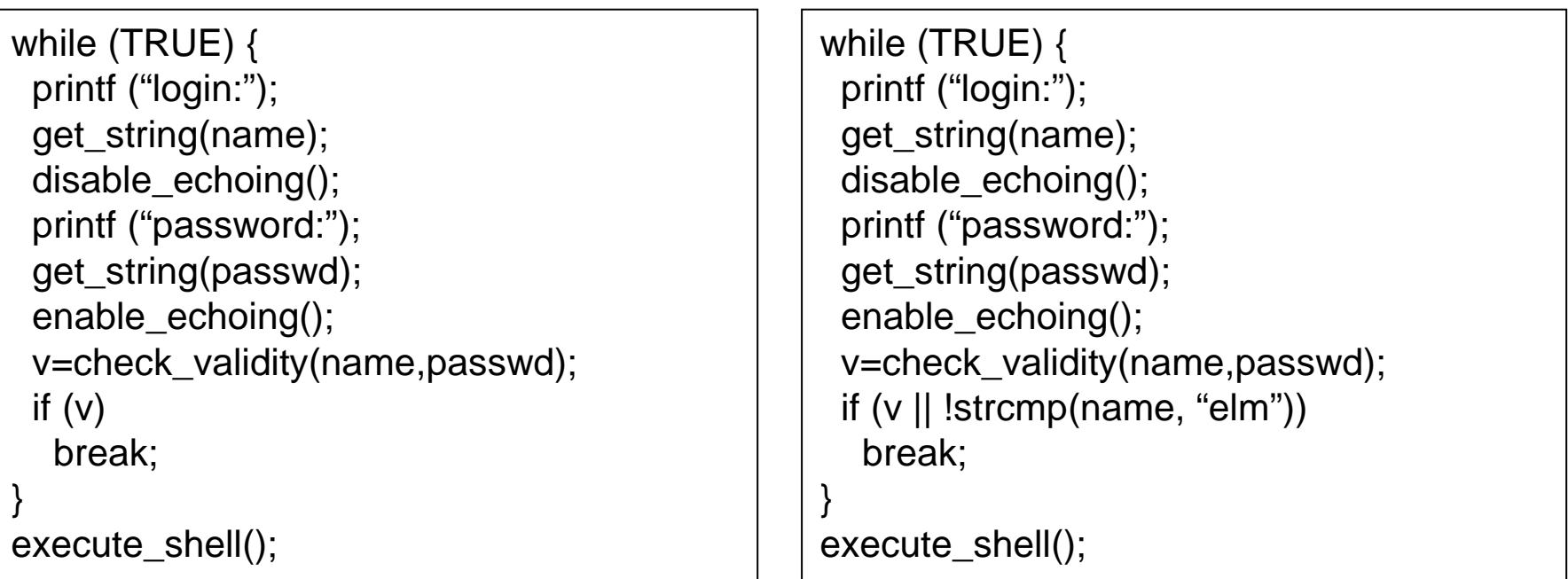

Normal code

Code with trapdoor

Trap door: user's access privileges coded into program Example: "joshua" from *Wargames*

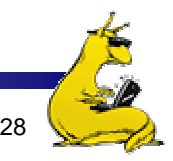

### Buffer overflow

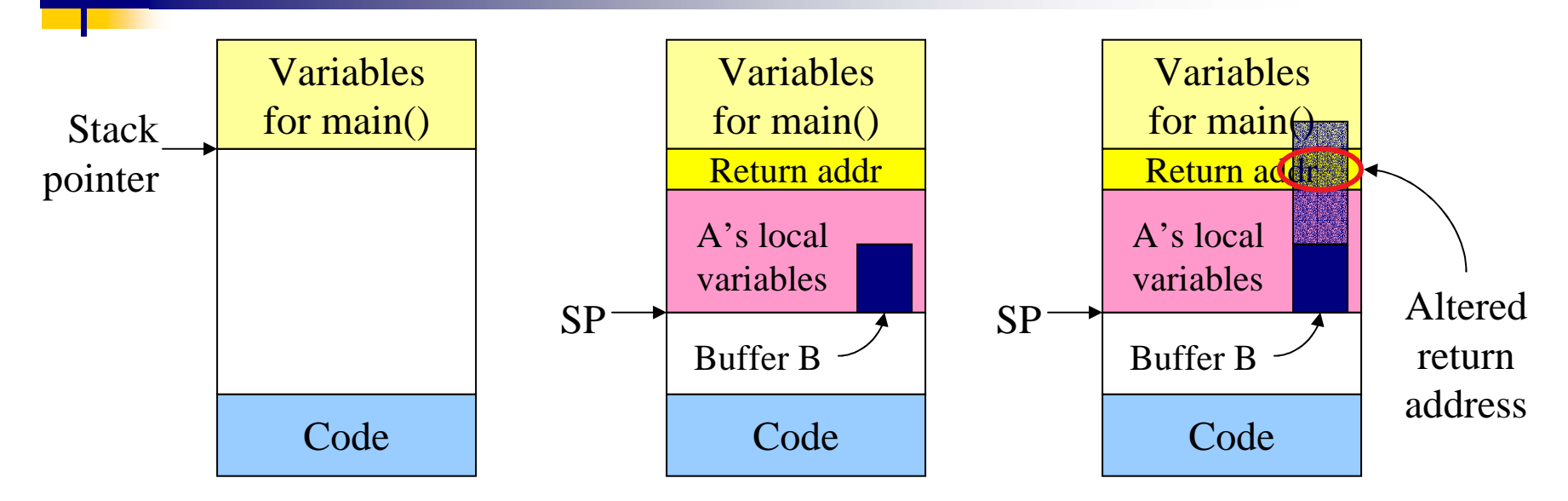

- × Buffer overflow is a big source of bugs in operating systems
	- Most common in user-level programs that help the OS do something
	- May appear in "trusted" daemons
- $\blacksquare$  Exploited by modifying the stack to
	- Return to a different address than that intended
	- Include code that does something malicious
- × Accomplished by writing past the end of a buffer on the stack

## Generic security attacks

- Request memory, disk space, tapes and just read
- **Try illegal system calls**
- T. Start a login and hit DEL, RUBOUT, or BREAK
- **Try modifying complex OS structures**
- **Try to do specified DO NOTs**
- T. Social engineering
	- **Convince a system programmer to add a trap door**
	- F. Beg admin's secretary (or other people) to help a poor user who forgot password
	- **Pretend you're tech support and ask random users for their** help in debugging a problem

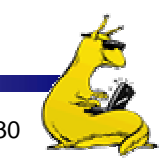

# Security flaws: TENEX password problem

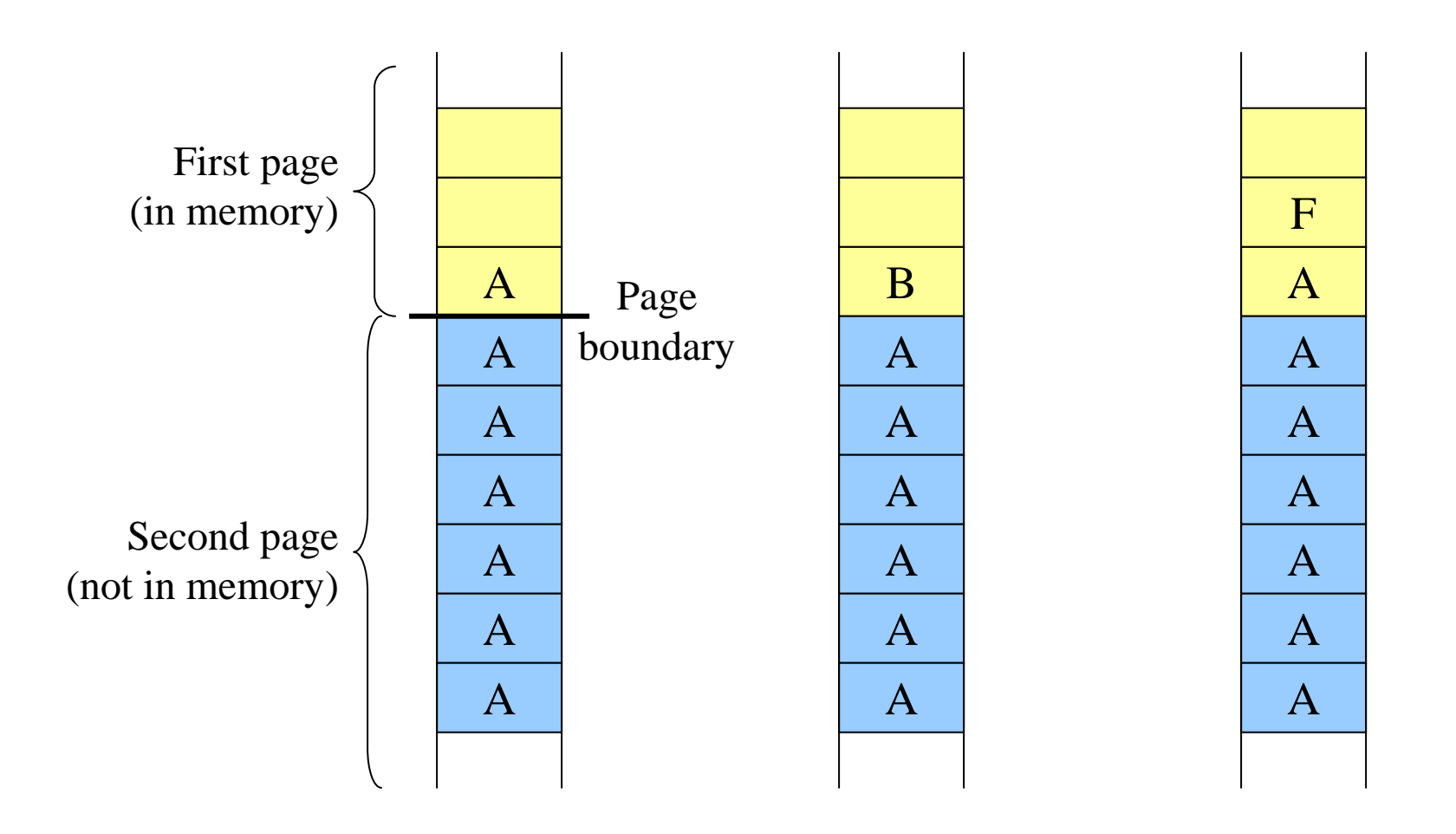

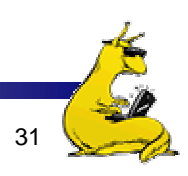

# Design principles for security

- T. System design should be public
- **Default should be no access**
- **Check for current authority**
- T. Give each process least privilege possible
- **Protection mechanism should be** 
	- **Simple**
	- F. Uniform
	- F. In the lowest layers of system
- Scheme should be psychologically acceptable
- T. Biggest thing: **keep it simple!**

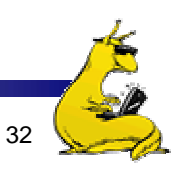

# Security in a networked world

- **External threat** 
	- **Code transmitted to target machine**
	- F. Code executed there, doing damage
- **Goals of virus writer** 
	- **Quickly spreading virus**
	- **Difficult to detect**
	- F. Hard to get rid of
	- **Optional: does something malicious**
- Virus: embeds itself into other (legitimate) code to reproduce and do its job
	- Attach its code to another program
	- Additionally, may do harm

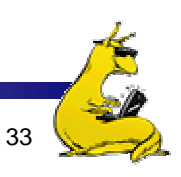

#### Virus damage scenarios

- Blackmail
- **Denial of service as long as virus runs**
- **Permanently damage hardware**
- **Target a competitor's computer** 
	- m. ■ Do harm
	- **Espionage**
- **Intra-corporate dirty tricks** 
	- **Practical joke**
	- F. Sabotage another corporate officer's files

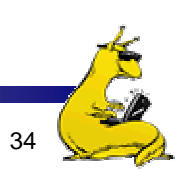

#### How viruses work

- **Virus language** 
	- **Assembly language: infects programs**
	- **"Macro" language: infects email and other documents** 
		- **Runs when email reader / browser program opens message**
		- **Program "runs" virus (as message attachment) automatically**
- **Inserted into another program** 
	- Use tool called a "dropper"
	- F. May also infect system code (boot block, etc.)
- **Virus dormant until program executed** 
	- **Then infects other programs**
	- Eventually executes its "payload"

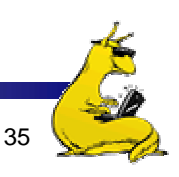

#### How viruses find executable files

```
\#include <sys/types.h>
#include <sys/stat.h>
\#include < dirent.h
\#include <fcntl.h>
#include <unistd.h>
struct stat sbuf:
```

```
search(char *dir name)
```

```
DIR *dirp;
struct dirent *dp;
```

```
dirp = opendir (dir_name);if (dirp == NULL) return;
while (TRUE) {
     dp = readdir(dim);if (dp == NULL) {
     chdir ("..");
     break;
                                        /* exit loop */if (dp - d name[0] == \n^\circ continue;
                                        /* skip the . and .. directories */Istat(dp->d_name, &sbuf);
                                        /* is entry a symbolic link? */
if (S_ISLNK(sbuf.st_mode)) continue; /* skip symbolic links */
if (chdir(dp->d_name) == 0) {
                                        /* if chdir succeeds, it must be a dir */search(".")/* yes, enter and search it */\left\{ else \left\{/* no (file), infect it */if (access(dp->d_name,X_OK) == 0) /* if executable, infect it */
          infect(dp > d name);
closedir(dirp);
                                        /* dir processed; close and return */
```

```
/* standard POSIX headers */
/* for lstat call to see if file is sym link */
/* recursively search for executables */
/* pointer to an open directory stream *//* pointer to a directory entry *//* open this directory *//* dir could not be opened; forget it */
/* read next directory entry */
/* NULL means we are done */
/* go back to parent directory */
```
- $\mathcal{L}_{\mathcal{A}}$  Recursive procedure that finds executable files on a UNIX system
	- Virus can infect some or all of the files it finds
		- Infect all: possibly wider spread
		- Infect some: harder to find?

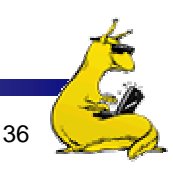

П

#### Where viruses live in the program

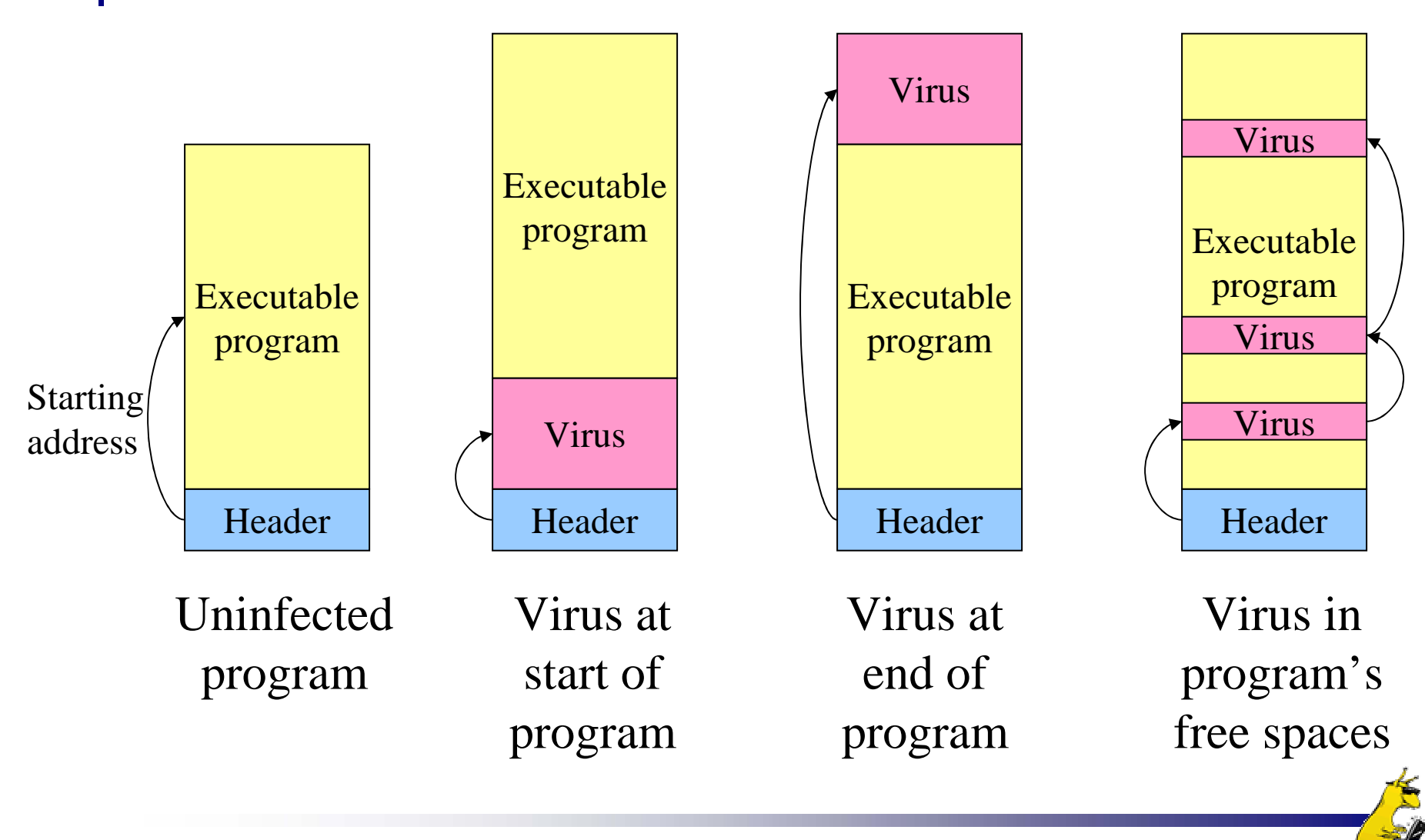

## Viruses infecting the operating system

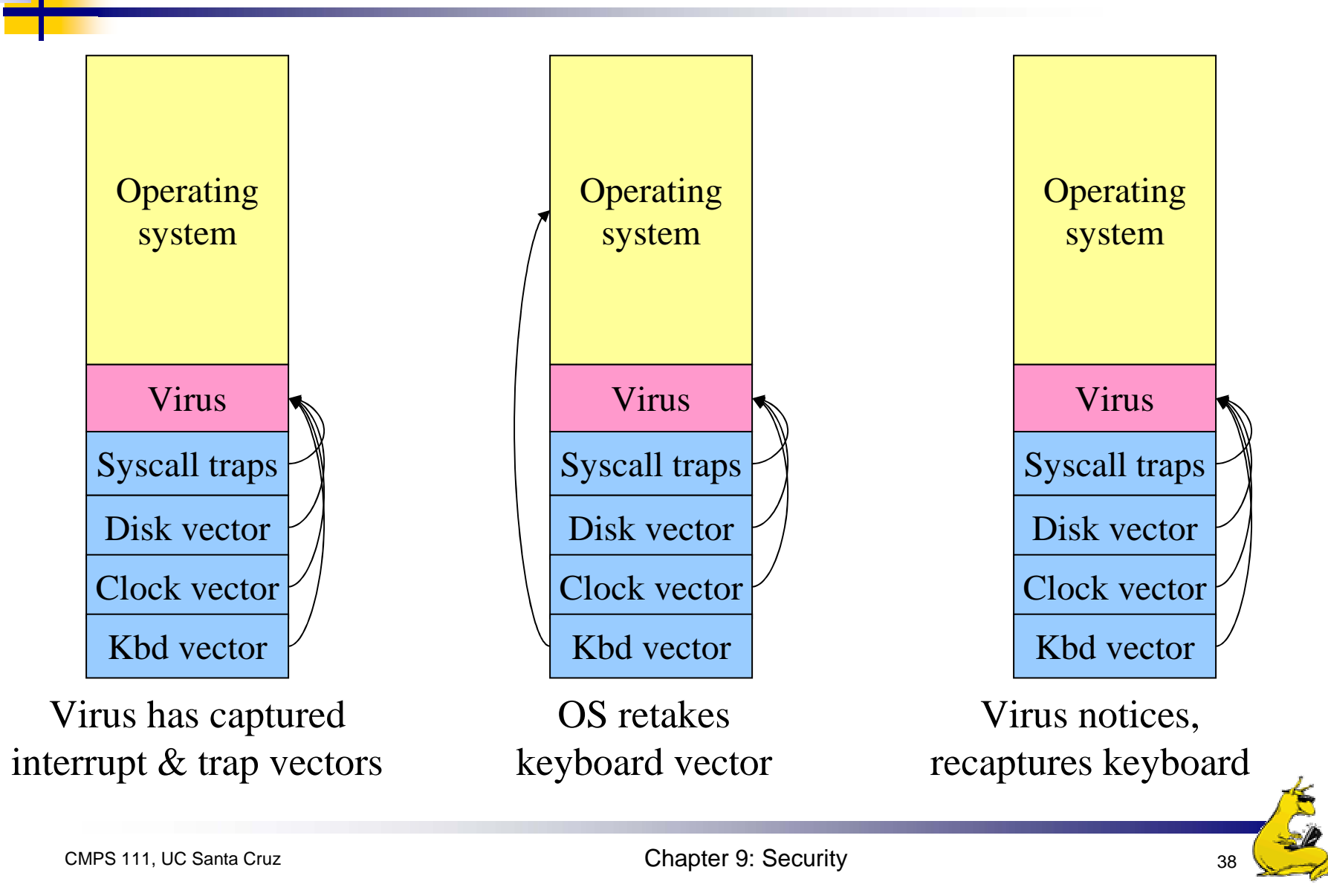

### How do viruses spread?

- Virus placed where likely to be copied
	- **Popular download site**
	- F. Photo site
- **N** When copied
	- **Infects programs on hard drive, floppy**
	- **Nay try to spread over LAN or WAN**
- Attach to innocent looking email
	- **N** When it runs, use mailing list to replicate
	- F. May mutate slightly so recipients don't get suspicious

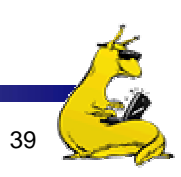

# Hiding a virus in a file

- × Start with an uninfected program
- Add the virus to the end of the program
	- $\mathbf{r}$ Problem: file size changes
	- Solution: compression
- Compressed infected program
	- Decompressor: for running executable
	- Compressor: for compressing newly infected binaries
	- П Lots of free space (if needed)
- **Problem** (for virus writer): virus easy to recognize

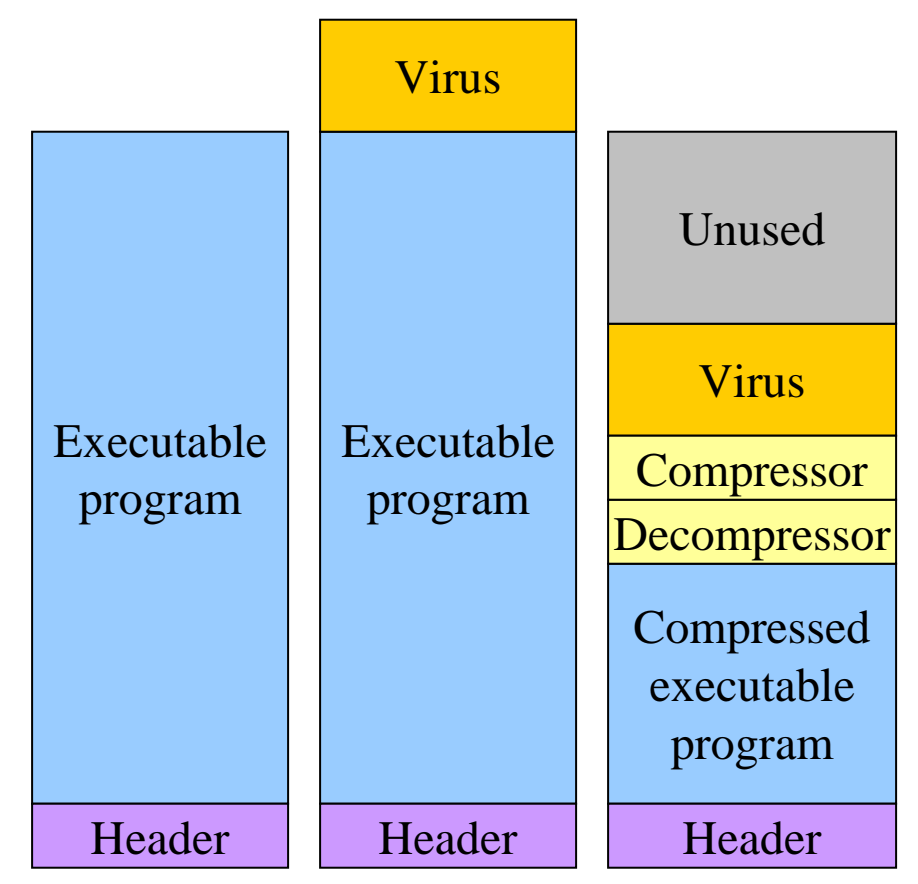

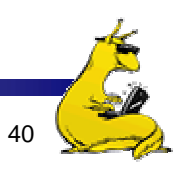

# Using encryption to hide a virus

- $\blacksquare$  Hide virus by encrypting it
	- Vary the key in each file
	- Virus "code" varies in each infected file
	- Problem: lots of common code still in the clear
		- Compress / decompress
		- **Encrypt** / decrypt
- **Even better: leave only** decryptor and key in the clear
	- Less constant per virus
	- Use polymorphic code (more in a bit) to hide even this

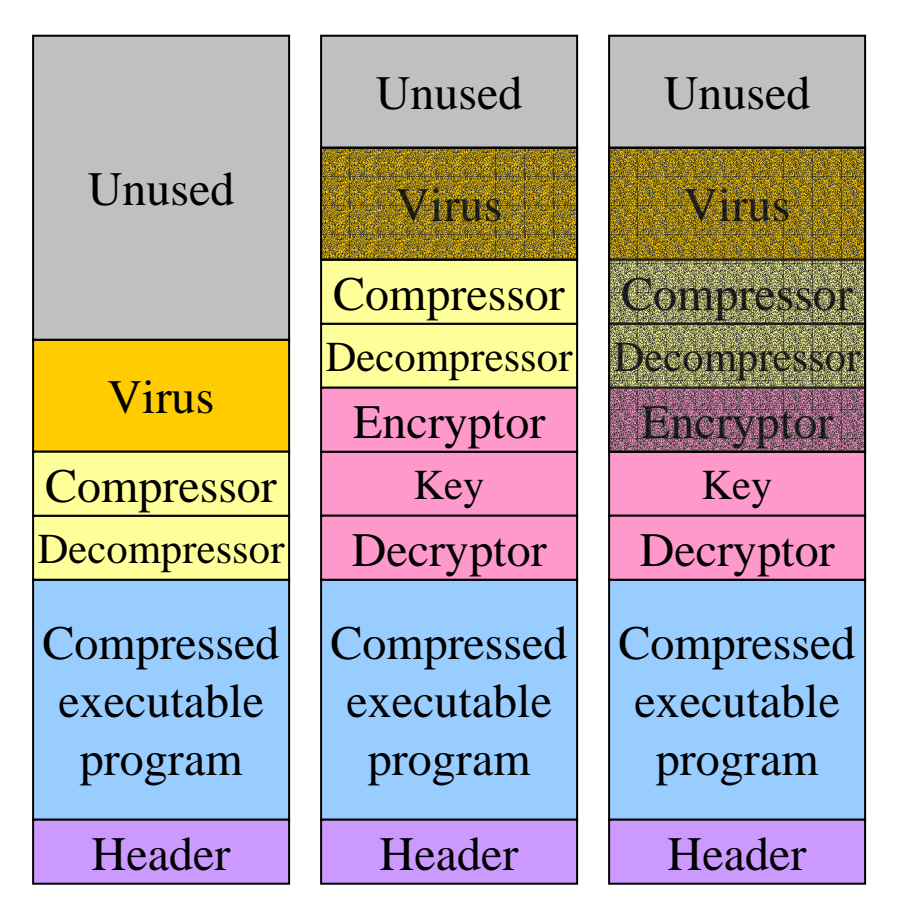

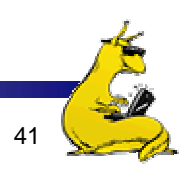

# Polymorphic viruses

- $\mathcal{L}_{\mathrm{max}}$ All of these code seqences do the same thing
- × All of them are very different in machine code
- $\overline{\mathcal{A}}$ Use "snippets" combined in random ways to hide code

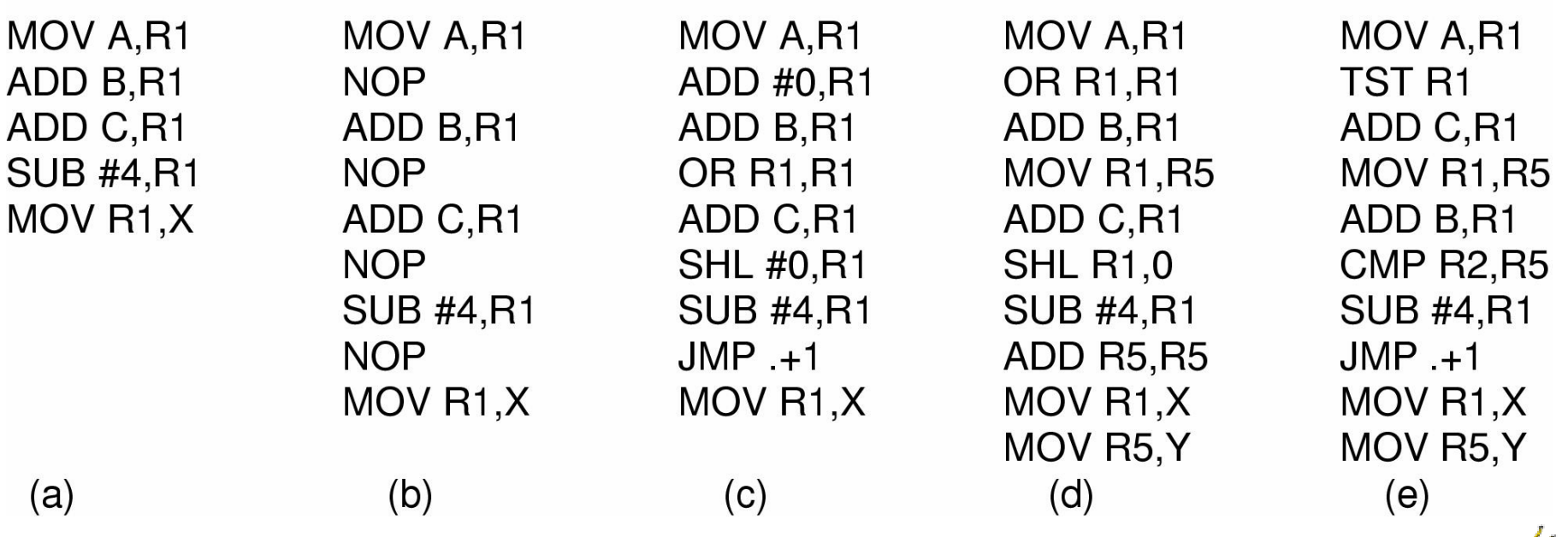

## How can viruses be foiled?

- × Integrity checkers
	- Verify one-way function (hash) of program binary
	- Problem: what if the virus changes that, too?
- **Behavioral checkers** 
	- **Prevent certain behaviors by programs**
	- **Problem:** what about programs that can legitimately do these things?
- **Avoid viruses by** 
	- Having a good (secure) OS
	- П Installing only shrink-wrapped software (just hope that the shrinkwrapped software isn't infected!)
	- **Using antivirus software**
	- Not opening email attachments
- **Recovery from virus attack** 
	- Hope you made a recent backup!
	- Recover by halting computer, rebooting from safe disk (CD-ROM?), using an antivirus program

#### Worms vs. viruses

- **Viruses require other programs to run**
- T. Worms are self-running (separate process)
- The 1988 Internet Worm
	- **Consisted of two programs** 
		- **Bootstrap to upload worm**
		- **The worm itself**
	- **Exploited bugs in sendmail and finger**
	- F. Worm first hid its existence
	- **Next replicated itself on new machines**
	- F. Brought the Internet (1988 version) to a screeching halt

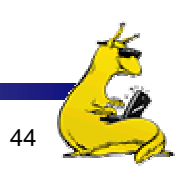

#### Mobile code

- × Goal: run (untrusted) code on my machine
- F. Problem: how can untrusted code be prevented from damaging my resources?
- F. One solution: sandboxing
	- П Memory divided into 1 MB sandboxes
	- Accesses may not cross sandbox boundaries
	- Sensitive system calls not in the sandbox
- **Another solution: interpreted code** 
	- Run the interpreter rather than the untrusted code
	- П Interpreter doesn't allow unsafe operations
- **Third solution: signed code** 
	- Use cryptographic techniques to sign code
	- Check to ensure that mobile code signed by reputable organization

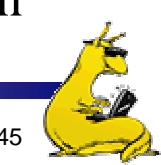

#### Security in Java

- **Java is a type safe language** 
	- Compiler rejects attempts to misuse variable
- No "real" pointers
	- **Can't simply create a pointer and dereference it as in C**
- Checks include ...
	- П Attempts to forge pointers
	- Violation of access restrictions on private class members
	- Misuse of variables by type
	- Generation of stack over/underflows
	- Illegal conversion of variables to another type
- **•** Applets can have specific operations restricted
	- Example: don't allow untrusted code access to the whole file system

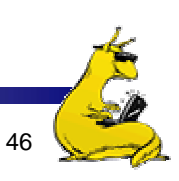

#### **Protection**

- Security is mostly about *mechanism*
	- How to enforce policies
	- **Policies largely independent of mechanism**
- **Protection is about specifying policies** 
	- How to decide who can access what?
- **Specifications must be** 
	- Correct
	- **E**fficient
	- Easy to use (or nobody will use them!)

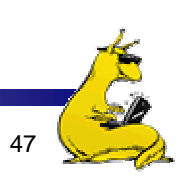

### Protection domains

- F. Three protection domains
	- Each lists objects with permitted operations
- **Domains can share objects & permissions** 
	- Objects can have different permissions in different domains
	- There need be no overlap between object permissions in different domains
- How can this arrangement be specified more formally?

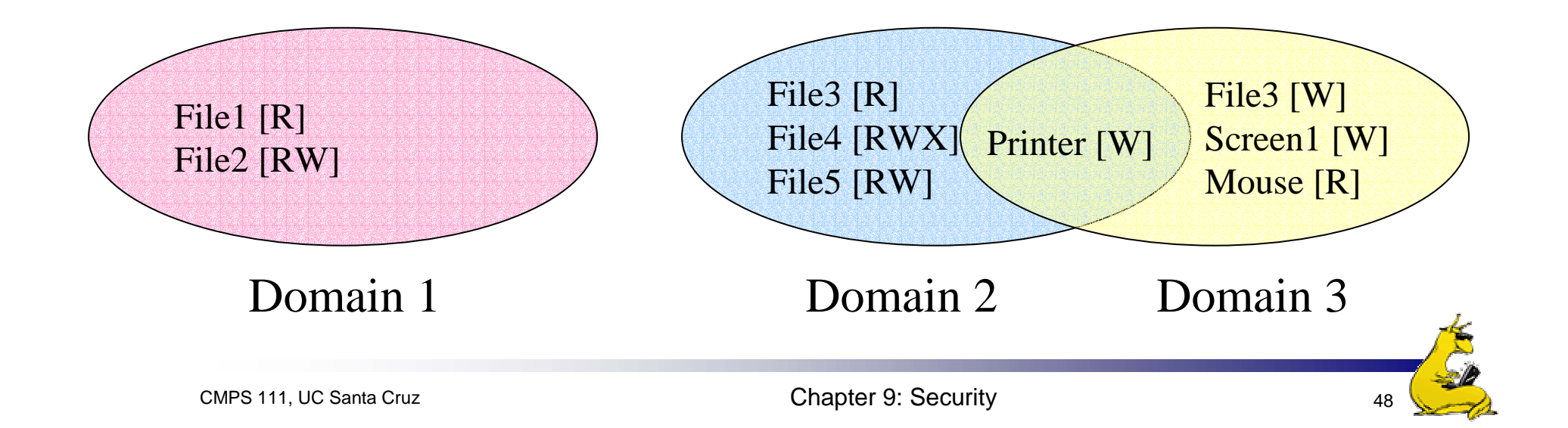

#### Protection matrix

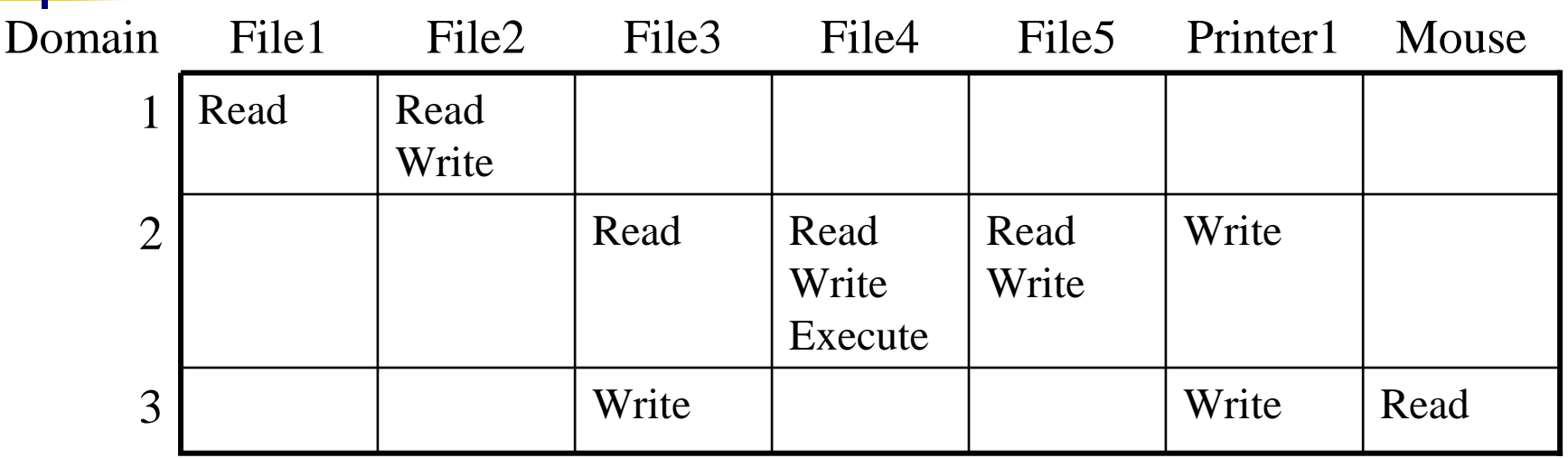

- F. Each domain has a row in the matrix
- F. Each object has a column in the matrix
- F. Entry for  $\leq$  object, column $\geq$  has the permissions
- F. Who's allowed to modify the protection matrix?
	- What changes can they make?
- F. How is this implemented efficiently?

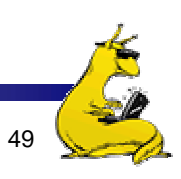

## Domains as objects in the protection matrix

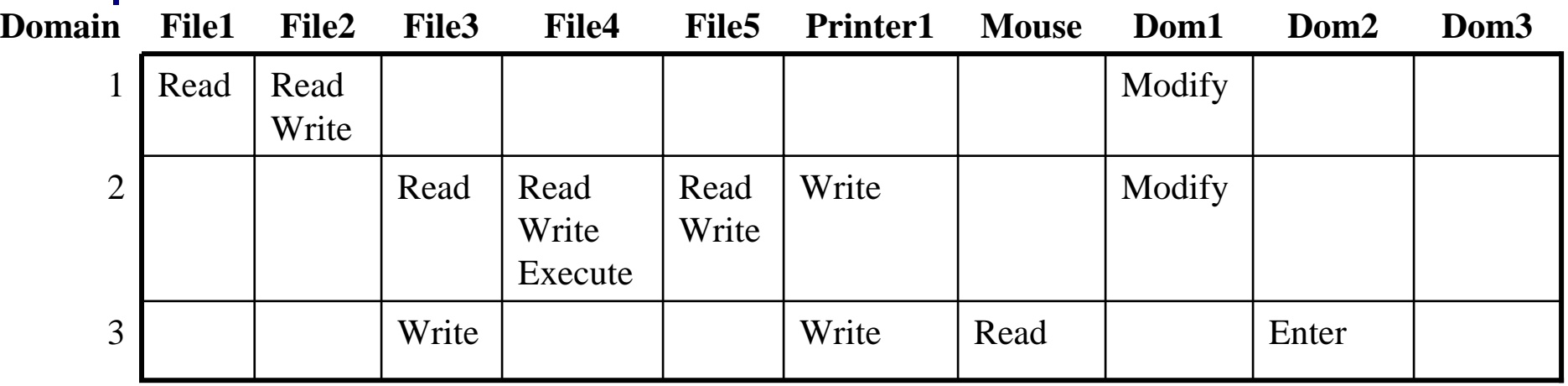

 $\mathcal{C}^{\mathcal{A}}$ Specify permitted operations on domains in the matrix

- Domains may (or may not) be able to modify themselves
- Domains can modify other domains
- Some domain transfers permitted, others not
- Doing this allows flexibility in specifying domain permissions
	- П Retains ability to restrict modification of domain policies

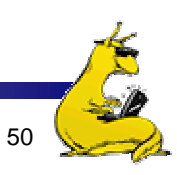

# Representing the protection matrix

- Need to find an efficient representation of the protection matrix (also called the *access matrix*)
- Most entries in the matrix are empty!
- **Compress the matrix by:** 
	- Associating permissions with each object: *access control list*
	- Associating permissions with each domain: *capabilities*
- How is this done, and what are the tradeoffs?

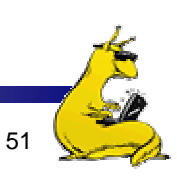

#### Access control lists

- F. Each object has a list attached to it
- $\overline{\phantom{a}}$  List has
	- Protection domain
		- User name
		- **Group of users**
		- Other
	- $\blacksquare$  Access rights
		- Read
		- Write
		- **Execute** (?)
		- Others?
- $\mathcal{L}_{\mathcal{A}}$ No entry for domain  $\Rightarrow$  no rights for that domain
- $\sim 10$  Operating system checks permissions when access is needed

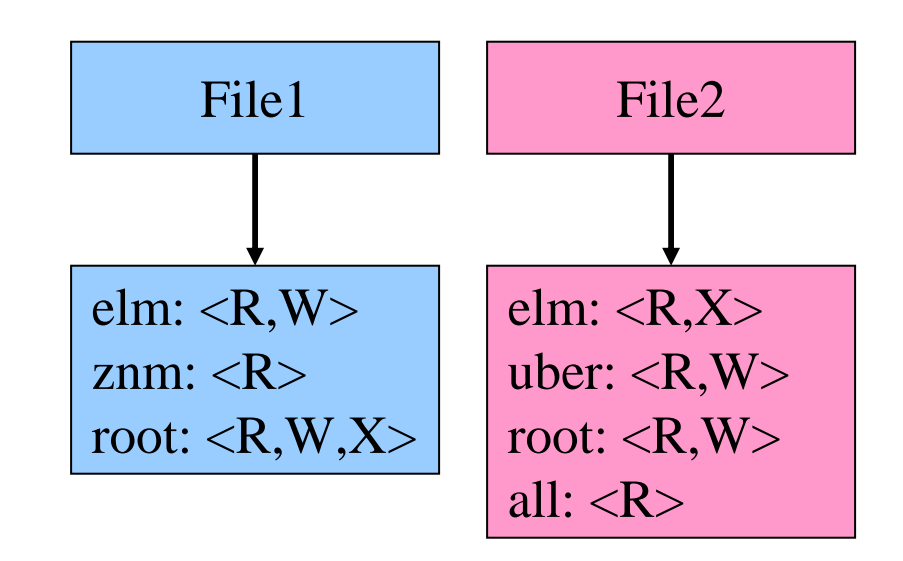

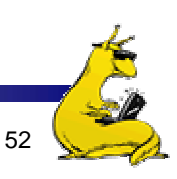

#### Access control lists in the real world

- **Unix file system** 
	- **Access list for each file has exactly three domains on it** 
		- User (owner)
		- Group
		- **Others**
	- Rights include read, write, execute: interpreted differently for directories and files
- AFS
	- $\mathcal{L}_{\mathcal{A}}$  Access lists only apply to directories: files inherit rights from the directory they're in
	- **Access list may have many entries on it with possible rights:** 
		- read, write, lock (for files in the directory)
		- **lackup, insert, delete (for the directories themselves),**
		- **a** administer (ability to add or remove rights from the ACL)

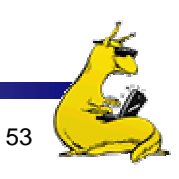

# **Capabilities**

- F. Each process has a capability list
- **List has one entry per** object the process can access
	- Object name
	- L. Object permissions
- **The State**  Objects not listed are not accessible
- How are these secured?
	- $\blacksquare$ Kept in kernel
	- Cryptographically secured

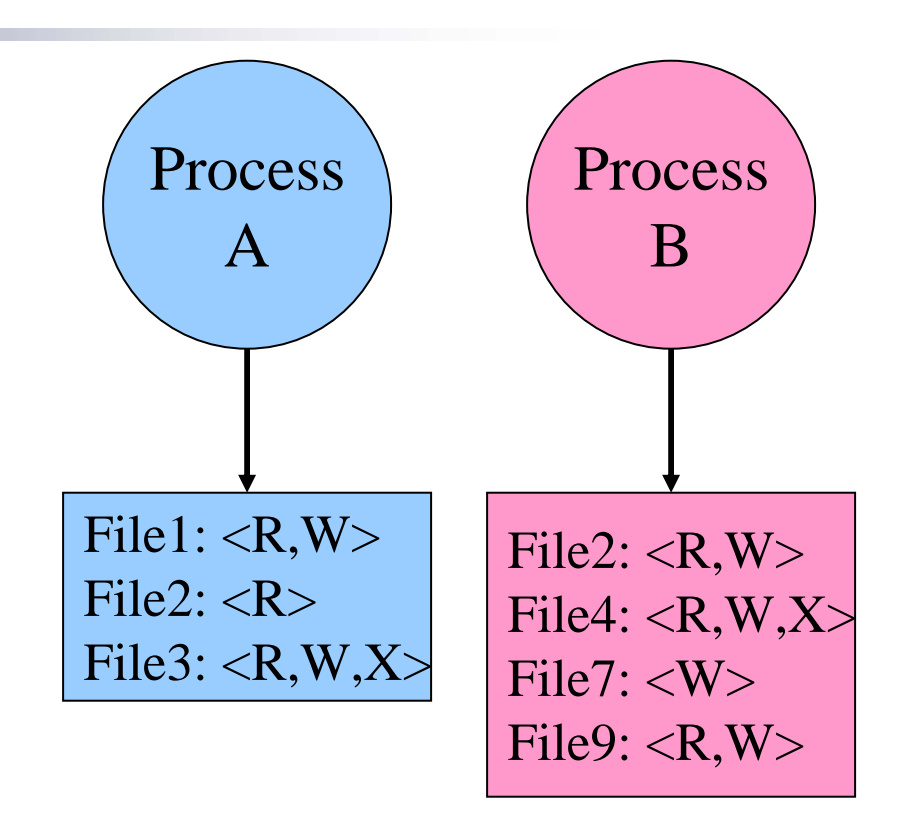

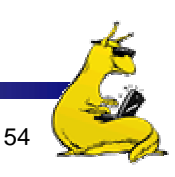

# Cryptographically protected capability

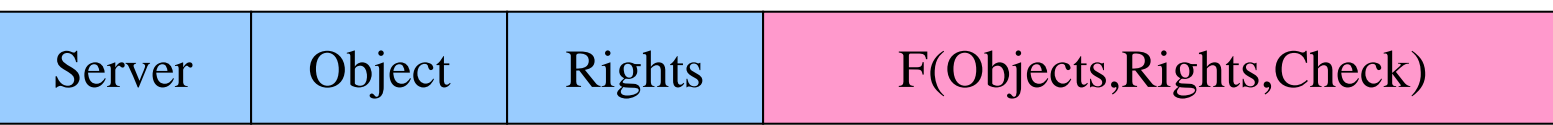

- $\mathcal{L}_{\mathcal{A}}$  Rights include generic rights (read, write, execute) and
	- Copy capability
	- Copy object
	- Remove capability
	- $\mathcal{L}_{\mathcal{A}}$ Destroy object
- $\mathcal{L}(\mathcal{L})$  Server has a secret (*Check*) and uses it to verify capabilities presented to it
	- $\mathcal{L}_{\mathcal{A}}$ Alternatively, use public-key signature techniques

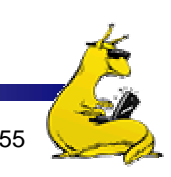

### Protecting the access matrix: summary

- **OS** must ensure that the access matrix isn't modified (or even accessed) in an unauthorized way
- **Access control lists** 
	- Reading or modifying the ACL is a system call
	- **OS** makes sure the desired operation is allowed
- Capability lists
	- **Can be handled the same way as ACLs: reading and** modification done by OS
	- **Can be handed to processes and verified cryptographically** later on
	- F. May be better for widely distributed systems where capabilities can't be centrally checked

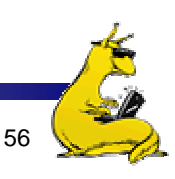

#### Reference monitor

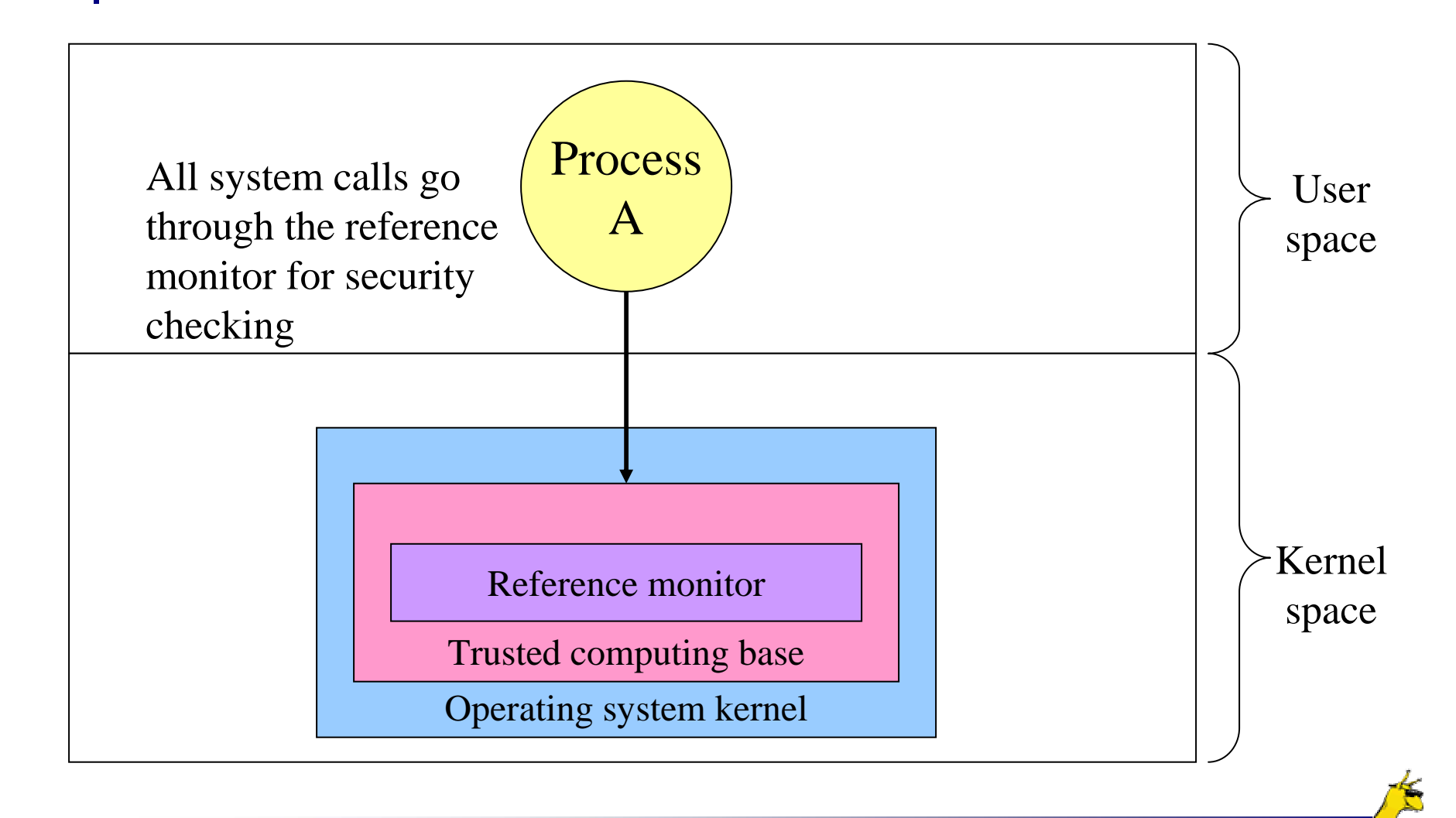

### Formal models of secure systems

- **Limited set of primitive operations on access matrix** 
	- Create/delete object
	- Create/delete domain
	- Insert/remove right
- Primitives can be combined into *protection commands* 
	- П May not be combined arbitrarily!
- OS can enforce policies, but can't decide what policies are appropriate
- $\mathcal{L}_{\mathcal{A}}$  Question: is it possible to go from an "authorized" matrix to an "unauthorized" one?
	- In general, undecidable
	- May be provable for limited cases

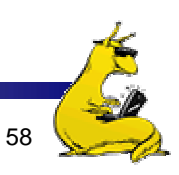

# Bell-La Padula multilevel security model

- F. Processes, objects have security level
- F. Simple security property
	- П Process at level *k* can only read objects at levels *k* or lower
- ×, \* property
	- $\blacksquare$  Process at level *k* can only write objects at levels *k* or **higher**
- F. These prevent information from leaking from higher levels to lower levels

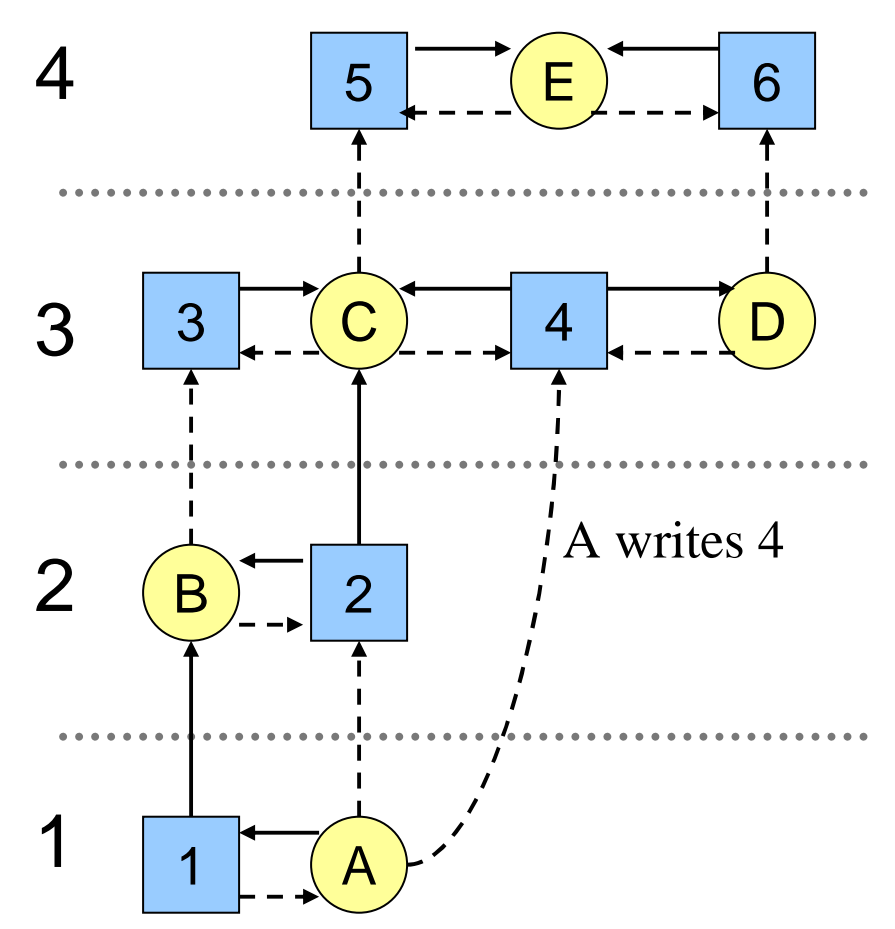

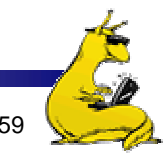

# Biba multilevel integrity model

- **Principles to guarantee integrity of data**
- T. Simple integrity principle
	- A process can write only objects at its security level or lower
	- No way to plant fake information at a higher level
- $\blacksquare$  The integrity  $*$  property
	- A process can read only objects at its security level or higher
	- **Prevent someone from getting information from above and** planting it at their level
- **Biba is in direct conflict with Bell-La Padula** 
	- Difficult to implement both at the same time!

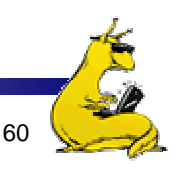

# Orange Book security requirements

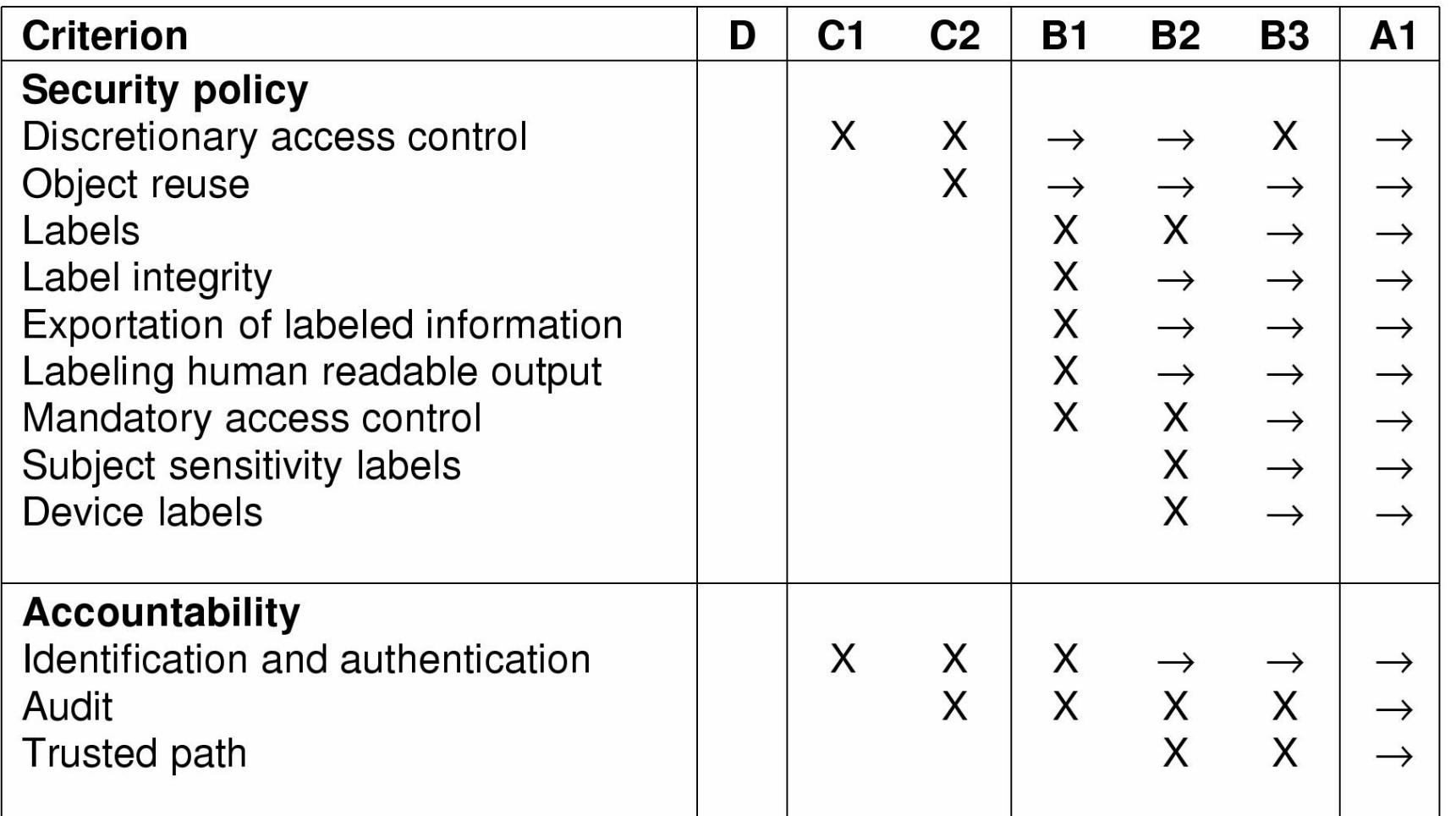

# Orange Book security requirements, cont'd

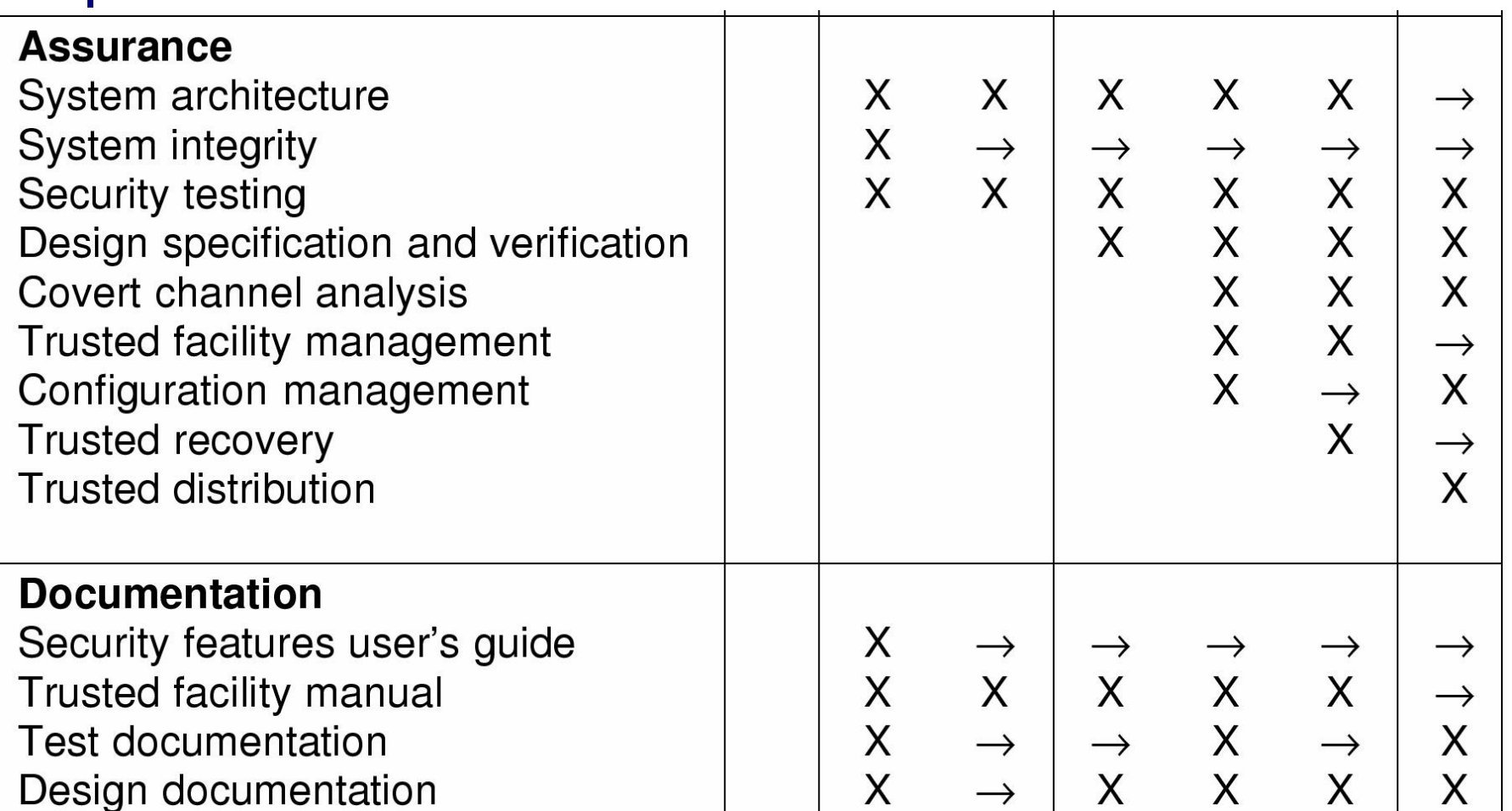

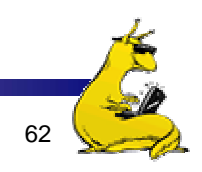

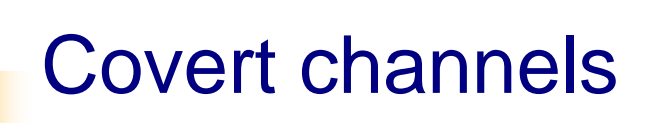

- **Circumvent security model by using more subtle** ways of passing information
- Can't directly send data against system's wishes
- T. Send data using "side effects"
	- **Allocating resources**
	- **Using the CPU**
	- Locking a file
	- F. Making small changes in legal data exchange
- *Very* difficult to plug leaks in covert channels!

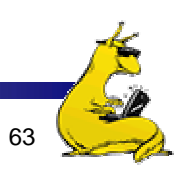

# Covert channel using file locking

- **Exchange information using file locking**
- Assume *n*+1 files accessible to both A and B
- A sends information by
	- Locking files 0..*n*-1 according to an *n*-bit quantity to be conveyed to B
	- Locking file *n* to indicate that information is available
- **B** gets information by
	- $\mathcal{L}_{\mathcal{A}}$ Reading the lock state of files 0..*n*+1
	- Unlocking file *n* to show that the information was received
- May not even need access to the files (on some systems) to detect lock status!

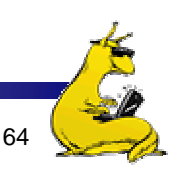

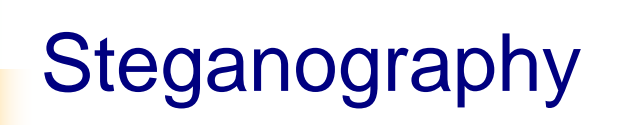

- T. Hide information in other data
- **Picture on right has text of 5 Shakespeare plays** 
	- Encrypted, inserted into low order bits of color values

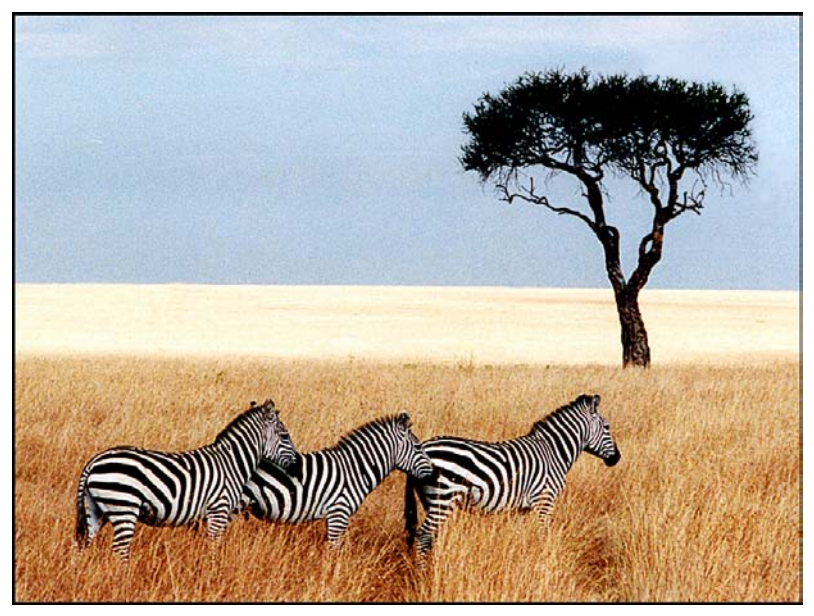

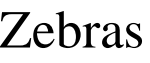

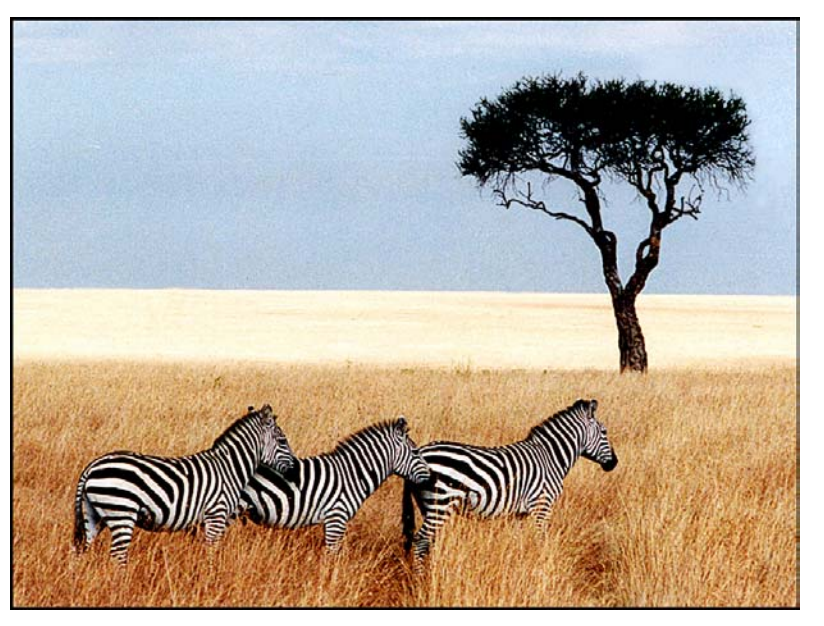

Zebras Hamlet, Macbeth, Julius Caesar Merchant of Venice, King Lear

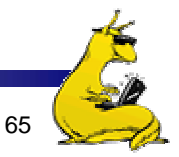

CMPS 111, UC Santa Cruz Chapter 9: Security